[Firewall](http://docs.westpecos.com/get.php?q=Firewall Manual Pdf) Manual Pdf >[>>>CLICK](http://docs.westpecos.com/get.php?q=Firewall Manual Pdf) HERE<<<

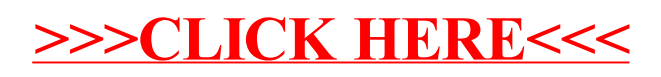